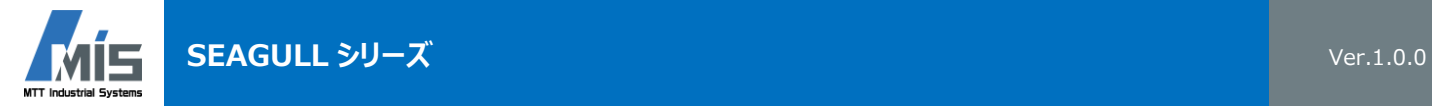

## **GullsEye**

**高速データ集録用ソフトウェア**

- 最大 4 台の SEAGULL<sup>®</sup>システムから同時にデータ集録可能
- 測定モードは 4 種類 (定量、繰返、連続、繰返 (無制限))
- データ表示画面の GUI は、自由にカスタマイズ可能
- 通信障害発生時、USB メモリにバックアップ可能

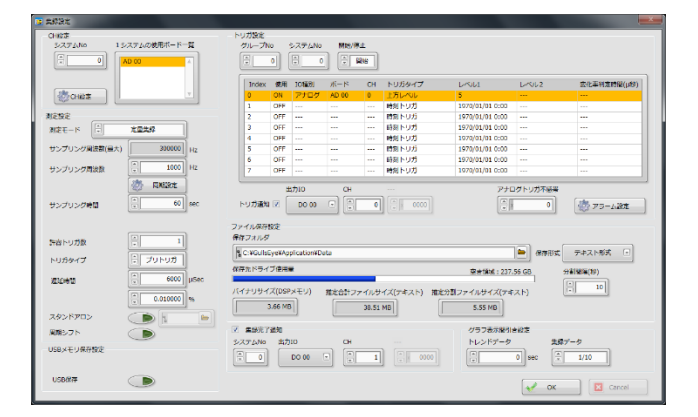

## **実行環境**

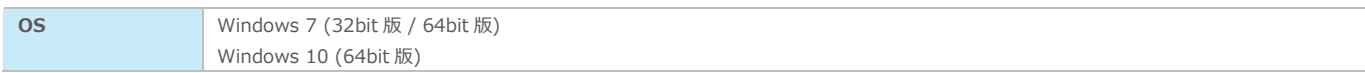

## **ハードウェア構成**

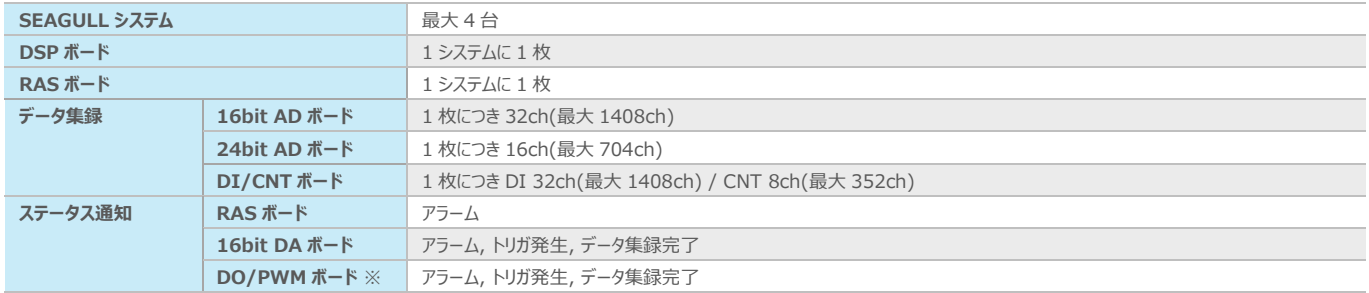

※:PWM モードは非対応

## **機能概要**

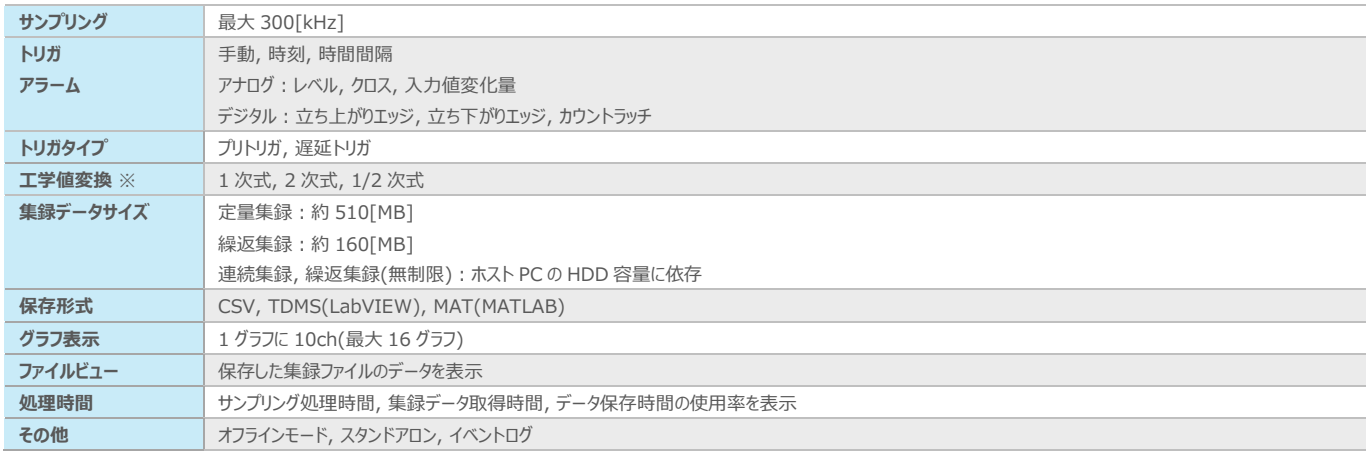

※:AD ボードに限る

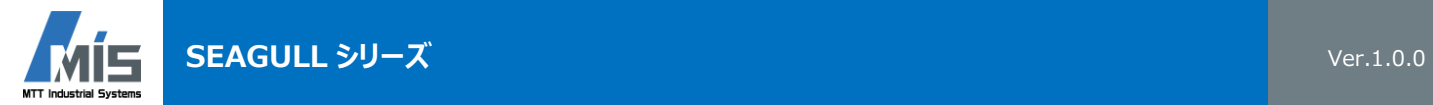

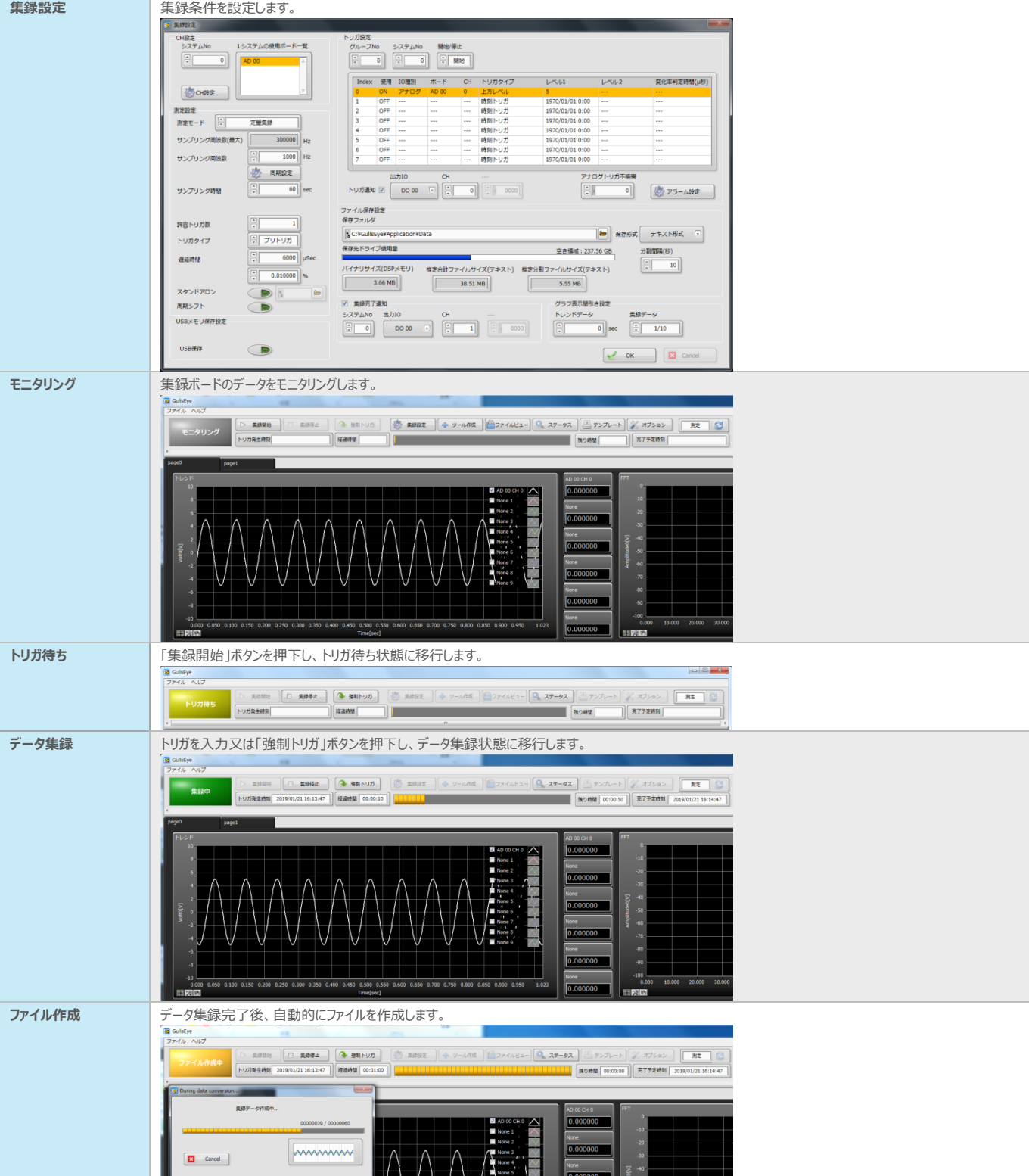

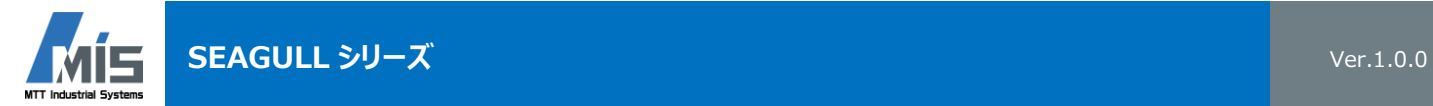

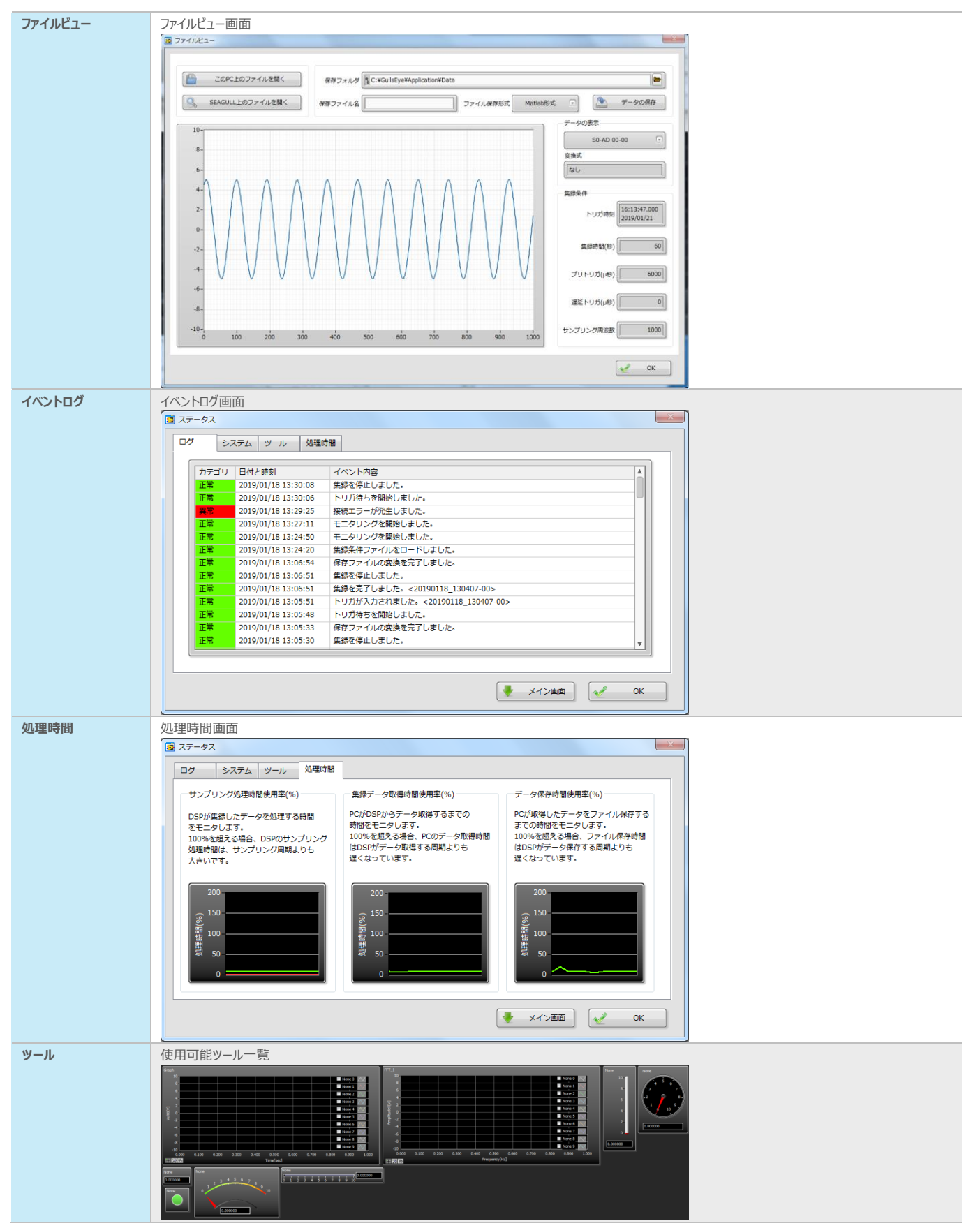